## **2024** !( )

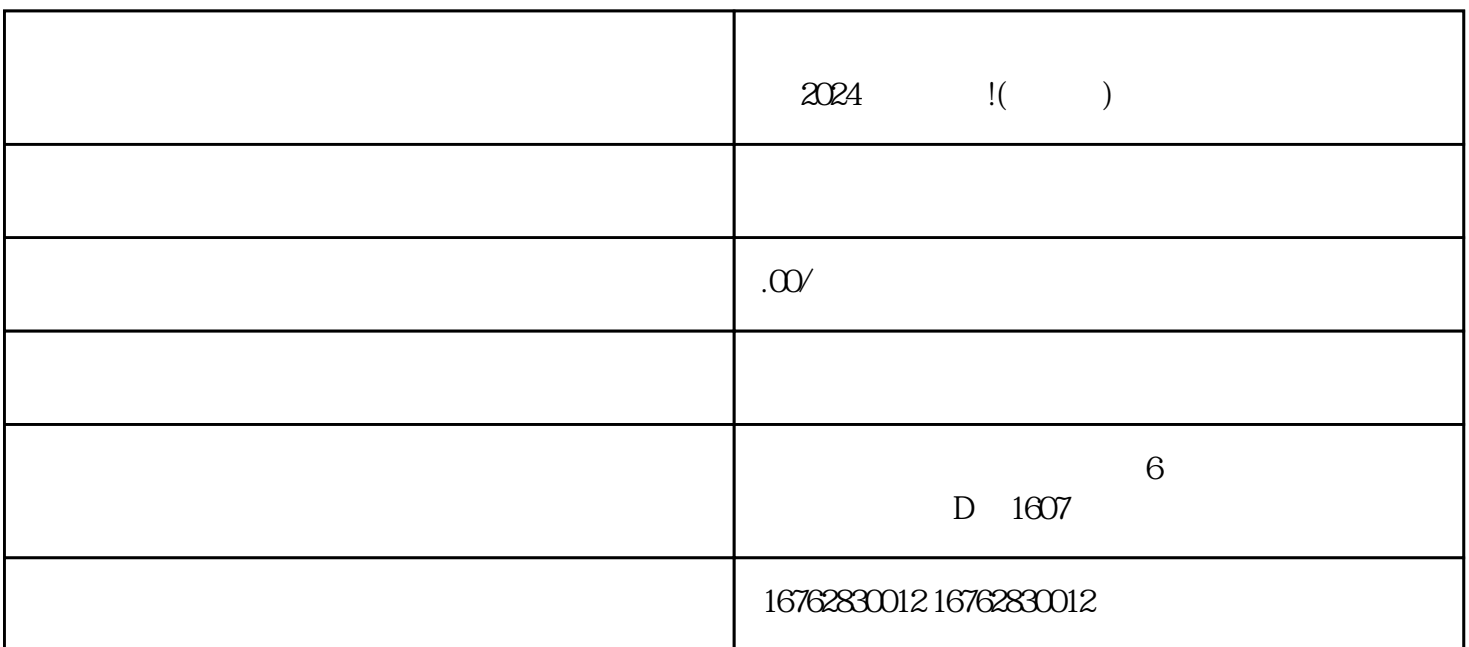

 $1.$ 

 $\chi$ 

 $1.$ a. e.  $\Box$  b.  $\Box$  c. d.  $2.$ 

 $2.$ b. c. d.

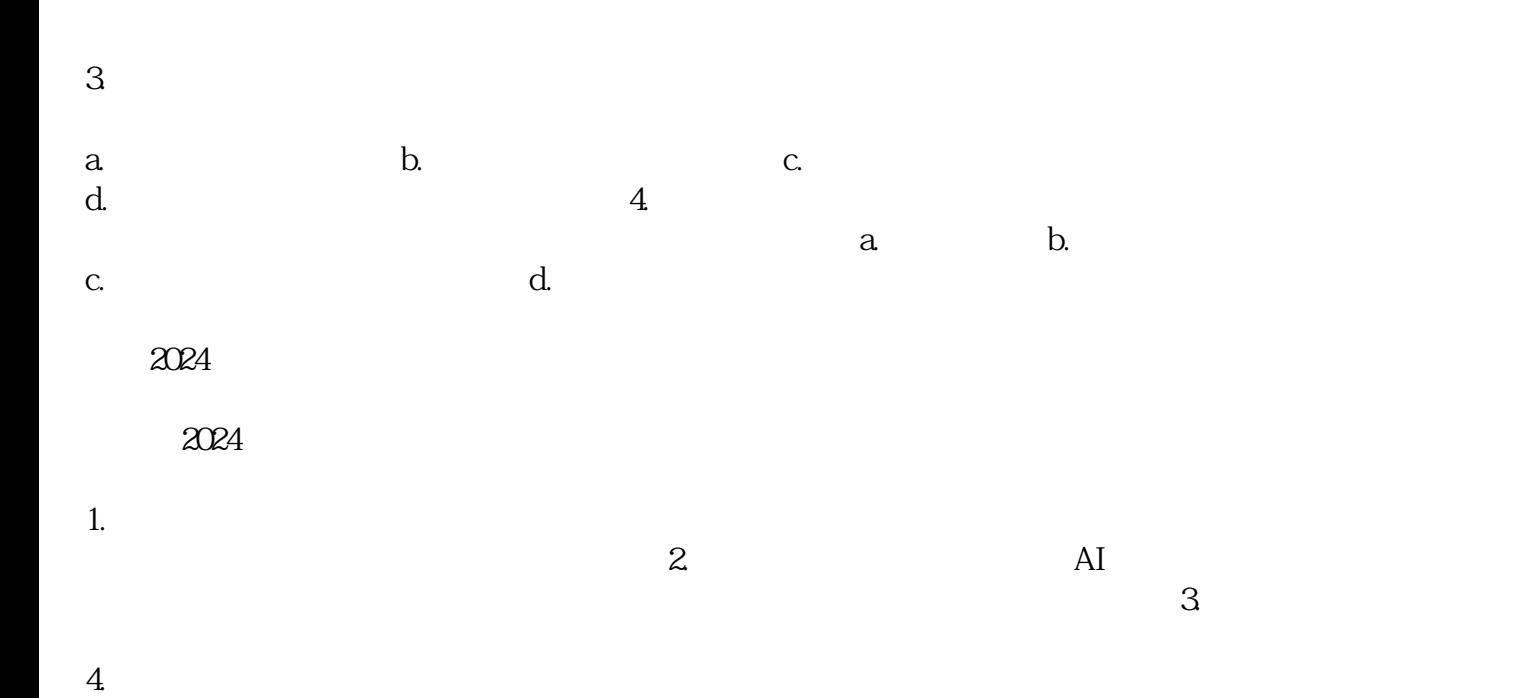

 $\frac{c}{\mu}$  $O24$